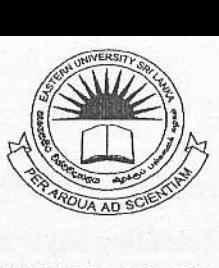

# EASTERN UNIVERSITY, SRILANKA THIRD EXAMINATION IN SCIENCE -2007/2008 FIRST SEMESTER (Dec. /Jan. 2008) CS 353 - PRACTICAL WORKS ON CS303 (SPECIAL REPEAT)

BRARY

15 JAN 2009

Answer all questions Time allowed: 02 hours

Create a website for Total Solutions Org using XHTML that must be satisfied its task as follows

- Divide the browser window into two frames, as shown figure 1.
	- $\triangleright$  The frame on top will be a menu (file name as "menu.html") consisting of hyperlinks Home, About Us, Our Services, and Contact. Clicking on any one of these links will lead to a new page, which should be opened in the target frame, which is on the bottom of the browser window.
	- $\triangleright$  Frame set have no borders
	- $\triangleright$  Top frame must have no scrolling facility.

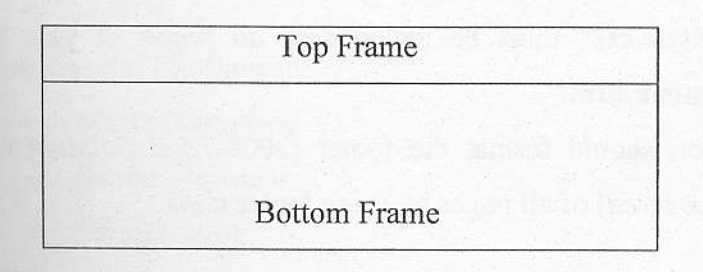

Figure 1

All pages of the website must be in a same style (eg Background Color, Heading Style...) except top frame page (ie. menu.html)

## Fro this task

> Create and external Cascading Style Sheet(CSS) (named as "style.css") with following attributes: Vila

#### Body:

Font face = Comic sans MS, arial; Text color =  $\#700000$ ;

Font size: 12pt.

# Hyperlinks:

Normal Link Color =  $\#0000FF$ :

Active Link Color = #FF0000;

Visited Link Color = #007000.

## Heading l:

Font face = Comic sans MS, arial;

Text color =  $\text{\#}008000$ ;

Font size: 14pt:

Font style  $=$  italic.

Define a class name as footer

Footer:

Font face = Verdana; Text color =  $\text{\#}535353$ ; Font size: 1lpt.

- $\triangleright$  "Style.css" must be included in all pages of your website except "menu.html".
- $\triangleright$  You should format the footer (2008-Total Solution Org. Copyright Reserved) of all pages by using footer class.
- The first page should be consist, the top frame has *menu.html* and the bottom frame has *home.html* and also when clicking on the hyperlink Home, it loads "home.html" on the bottom of the browser window.
- When clicking on the hyperlink "About Us". It also displays a new page on  $\bullet$ the bottom of the browser window. The page (named as "aboutus.html"), that contain some useful information about the web site.
- When clicking on the hyperlink Our Services, it also displays a new page on  $\bullet$ the bottom of the browser window, the page (named as OurServices.html) should be in the following format.

**OUR SERVICES** 

PLATFORMS WE AT Total Solution Org WORK ON FOR OUR WEBSITE DESIGNING **SERVICES:** 

- 1. Windows 95/98/NT/2000/XP/VISTA, Windows Server 2000/2003
- 2. Web Servers:
	- $\circ$  IIS
	- o Apache
- 3. Web Tools:
	- o Front Page
	- Dream Weaver  $\circ$
- 4. Web Databases:
	- o Access
	- o MySQL
- 5. Graphics and Multimedia:
	- o Abobe Photoshop
	- o Adobe Illustrator
	- o Gif Animator
- 6. Macromedia:
	- Flash  $\circ$
	- Authoware  $\Omega$
- 7. Server Side Scripting:
	- $\circ$ PHP
	- ASP  $\circ$

2008 - Total Solution Org. Copyright Reserved

When clicking on the hyperlink Contact, it also displays a new page on the  $\bullet$ bottom of the browser window, the page (named as **Contact.html**) should be in the following format.

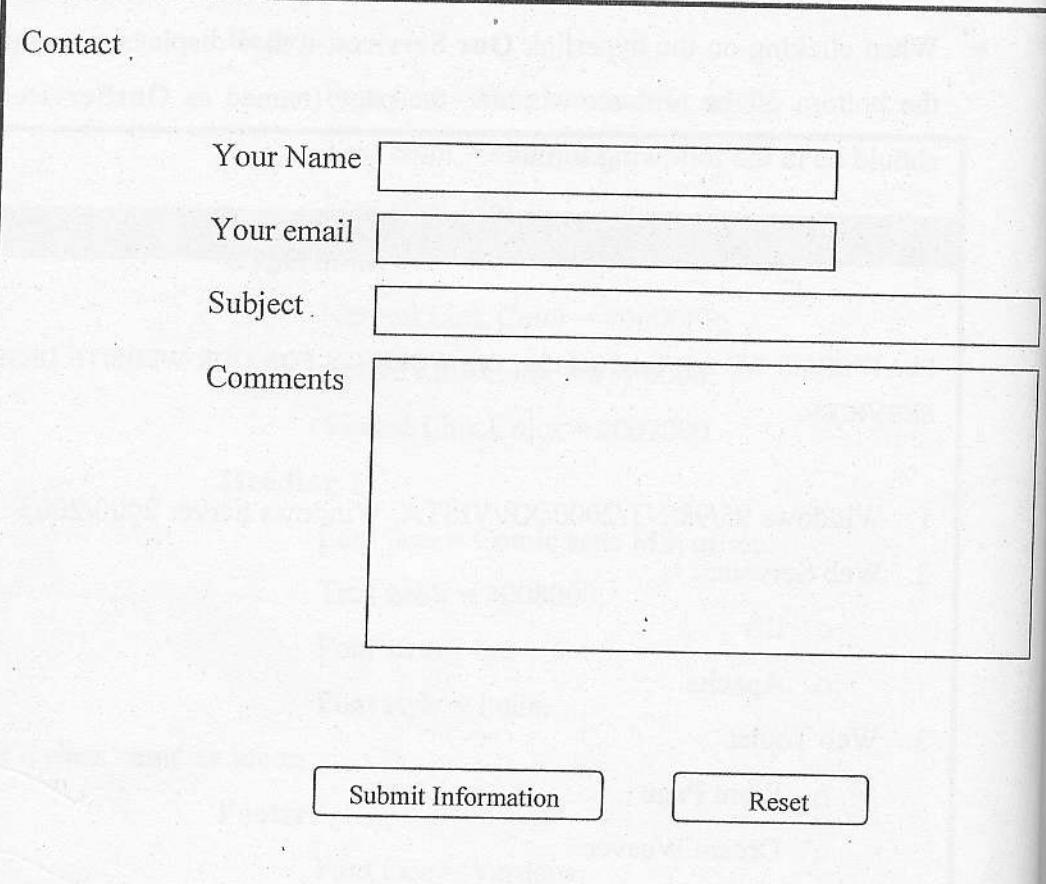

# 2008 - Total Solution Org. Copyright Reserved